## МИНИСТЕРСТВО ОБРАЗОВАНИЯ И НАУКИ САМАРСКОЙ ОБЛАСТИ

государственное бюджетное профессиональное образовательное учреждение Самарской области «Сызранский политехнический колледж»

> СОГЛАСОВАНО Директор по персоналу АО «ТЯЖМАШ»

УТВЕРЖДАЮ Директор ГБПОУ «СПК»

С.Е. Володченков дажно о.Н. Шиляева

«30» июня 2021 г. «01» июля 2021 г.

# **РАБОЧАЯ ПРОГРАММА ПРОИЗВОДСТВЕННОЙ ПРАКТИКИ**

### **ПМ.05 ВЫПОЛНЕНИЕ РАБОТ ПО ПРОФЕССИИ 16199 ОПЕРАТОР ЭЛЕКТРОННО-ВЫЧИСЛИТЕЛЬНЫХ И ВЫЧИСЛИТЕЛЬНЫХ МАШИН**

программы подготовки специалистов среднего звена по специальности 09.02.01 Компьютерные системы и комплексы

> реализуемой в системе дуального обучения с АО «ТЯЖМАШ»

> > Сызрань, 2021

ОДОБРЕНО

Цикловой комиссией профессионального цикла специальностей 09.02.01, 09.02.04, 09.02.07, 27.02.02, 27.02.07, 38.02.01 Протокол № 11 от « $30$ »  $06$  2021 г. Председатель\_\_\_\_\_\_\_\_С.А. Яковлева

Разработчик: Инчаков В.А., преподаватель ГБПОУ «СПК».

Рабочая программа производственной практики профессионального модуля (далее – ПМ) разработана на основе федерального государственного образовательного стандарта среднего профессионального образования по специальности 09.02.01 Компьютерные системы и комплексы, утвержденного приказом Министерства образования и науки РФ от «28» июля 2014 г. № 849.

Рабочая программа разработана по итогам исследования квалификационных запросов со стороны АО «ТЯЖМАШ».

# **СОДЕРЖАНИЕ**

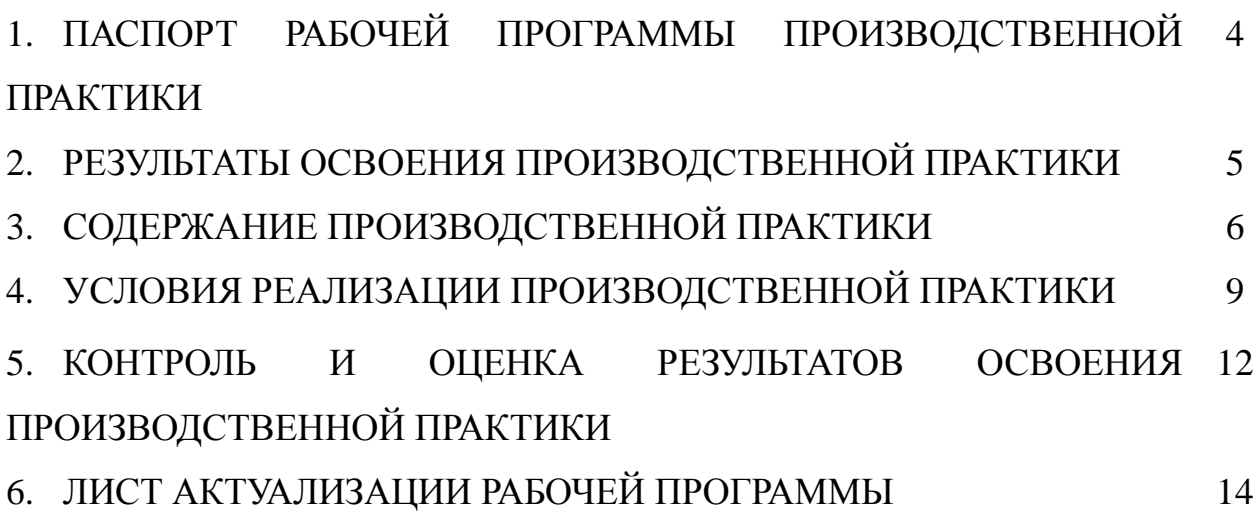

## **1. ПАСПОРТ РАБОЧЕЙ ПРОГРАММЫ ПРОИЗВОДСТВЕННОЙ ПРАКТИКИ**

### **1.1. Область применения программы**

Рабочая программа производственной практики профессионального модуля ПМ.05 Выполнение работ по профессии 16199 Оператор электронновычислительных и вычислительных машин является частью программы подготовки специалистов среднего звена (далее - ППССЗ) в соответствии с ФГОС СПО по специальности 09.02.01 Компьютерные системы и комплексы базовой подготовки в части освоения основного вида деятельности (далее ВД) - выполнение работ по профессии 16199 Оператор электронновычислительных и вычислительных машин

### **1.2. Цели и задачи производственной практики**

Цель производственной практики – приобретение обучающимися практического опыта, формирование компетенций в процессе выполнения определенных видов работ, связанных с будущей профессиональной деятельностью.

С целью овладения указанным видом профессиональной деятельности и соответствующими ПК обучающийся в ходе прохождения производственной практики ПМ.05 Выполнение работ по профессии 16199 Оператор электронно-вычислительных и вычислительных машин должен:

### **иметь практический опыт:**

 ввода и обработки информации на электронно-вычислительных машинах;

 подготовки к работе, настройки и обслуживания вычислительной техники;

 подготовки к работе, настройки и обслуживания периферийных устройств.

### **1.3. Количество часов на освоение программы производственной практики**

Всего – 144 часов (4 недели).

Промежуточная аттестация проводится за счет времени, отведенного на производственную практику.

## **2. РЕЗУЛЬТАТЫ ОСВОЕНИЯ РАБОЧЕЙ ПРОГРАММЫ ПРОИЗВОДСТВЕННОЙ ПРАКТИКИ**

Результатом освоения обучающимися рабочей программы производственной практики является приобретенный практический опыт, сформированные ПК в рамках ПМ.05 Выполнение работ по профессии 16199 Оператор электронно-вычислительных и вычислительных машин в соответствии с указанным видом профессиональной деятельности:

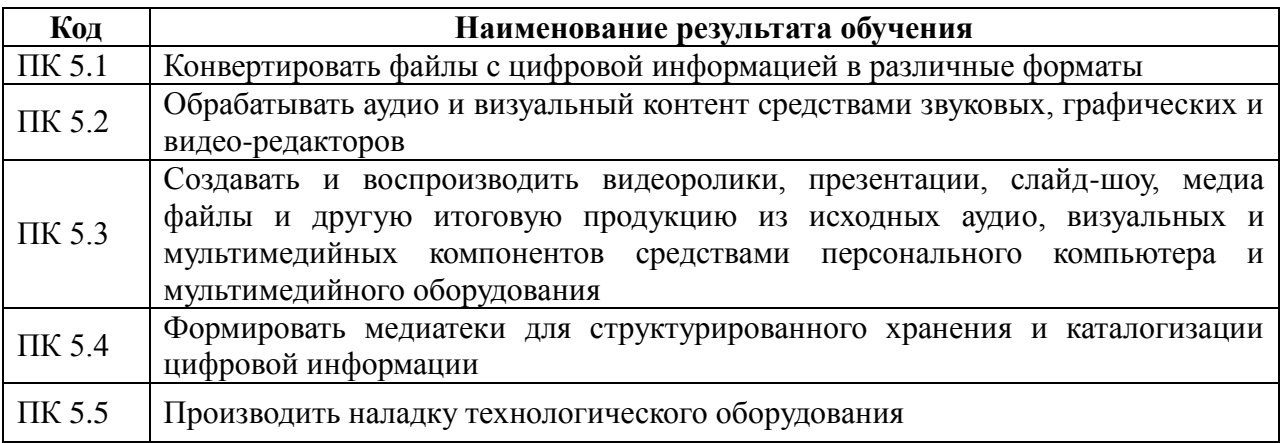

Вариативная часть направлена на увеличение времени, необходимого на реализацию обязательной части профессионального модуля.

В процессе освоения ПМ обучающиеся овладевают ОК:

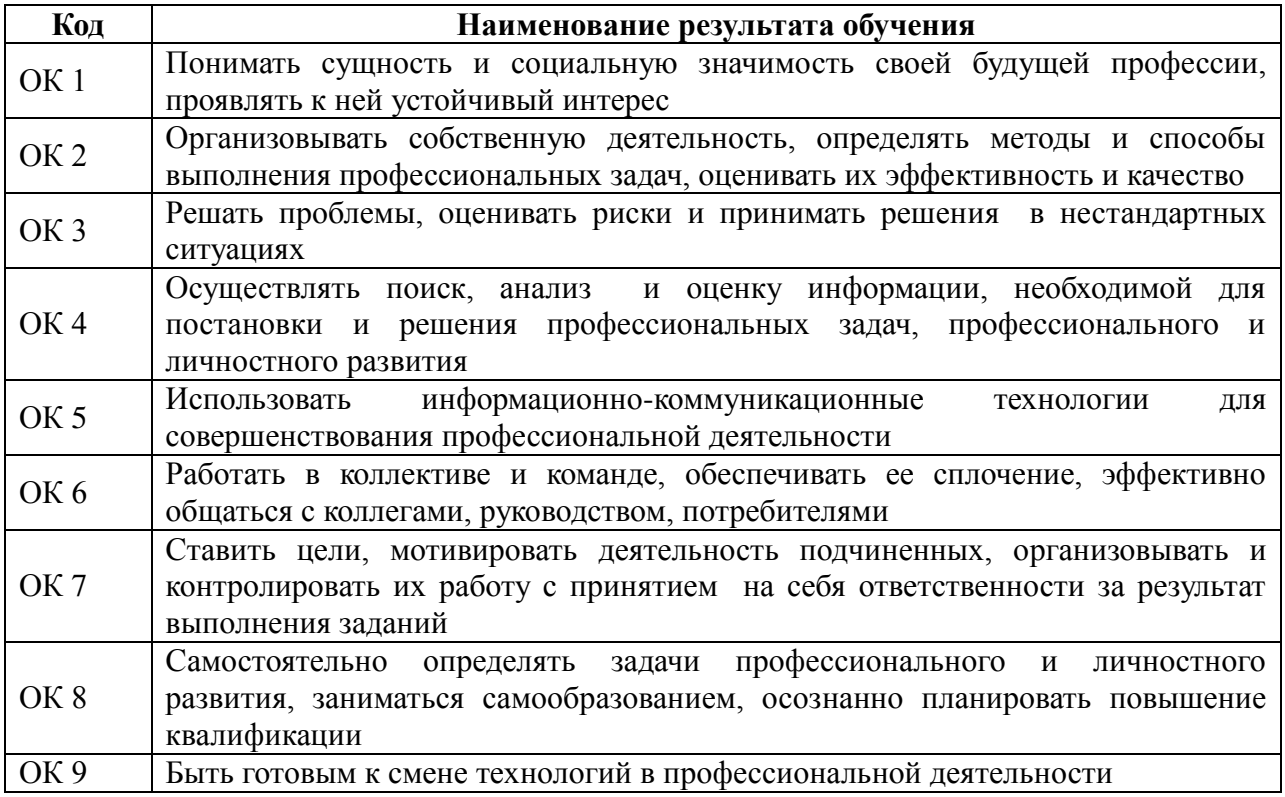

# **3. СОДЕРЖАНИЕ ПРОИЗВОДСТВЕННОЙ ПРАКТИКИ**

# **3.1. Задания на практику**

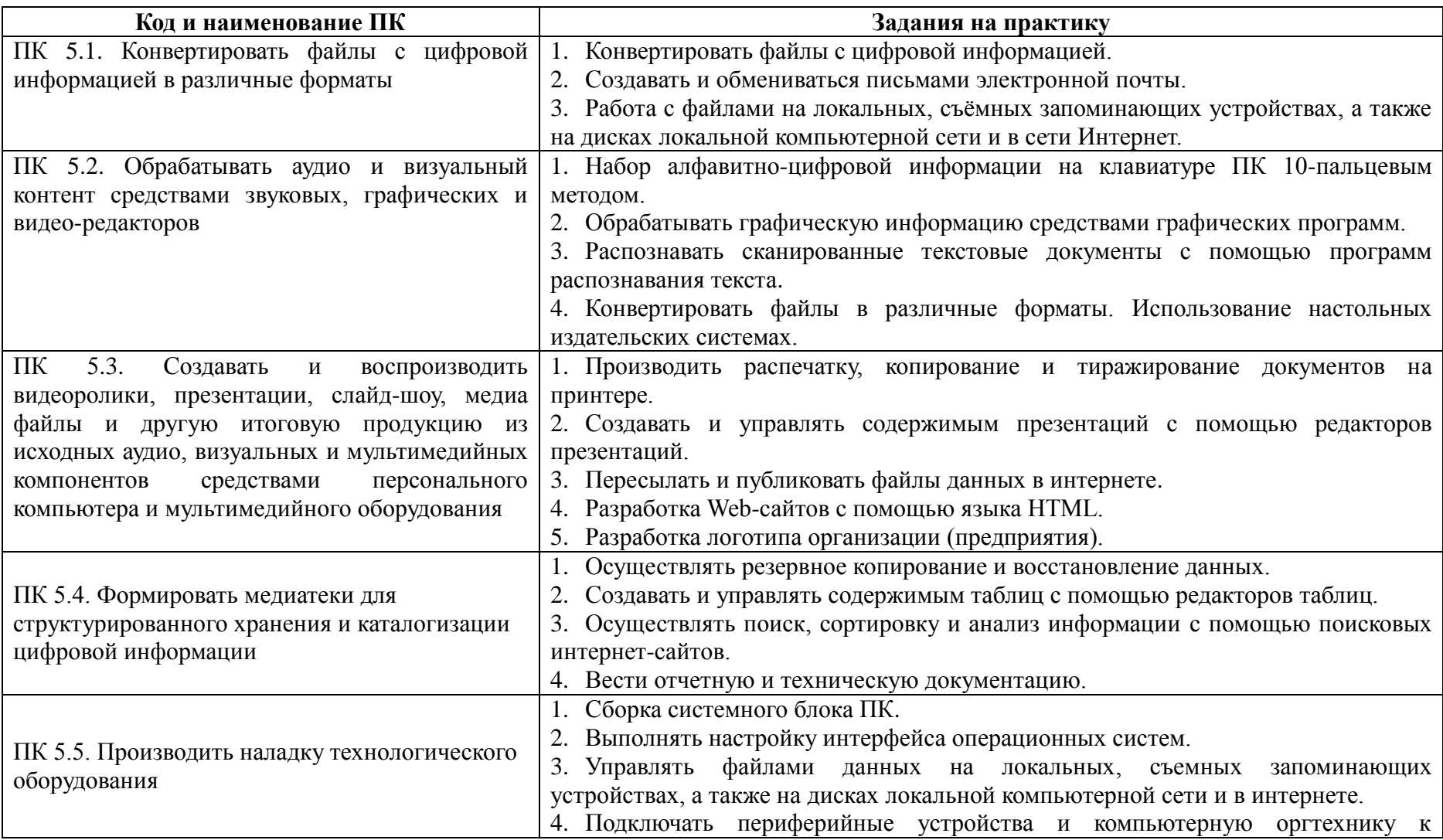

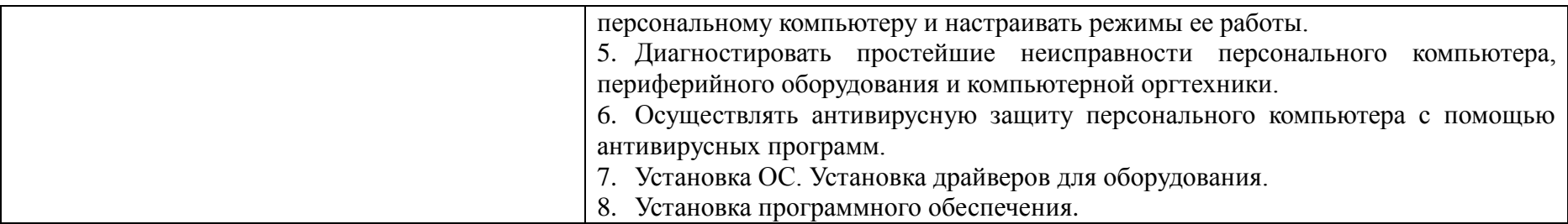

# **3.2 Содержание производственной практики**

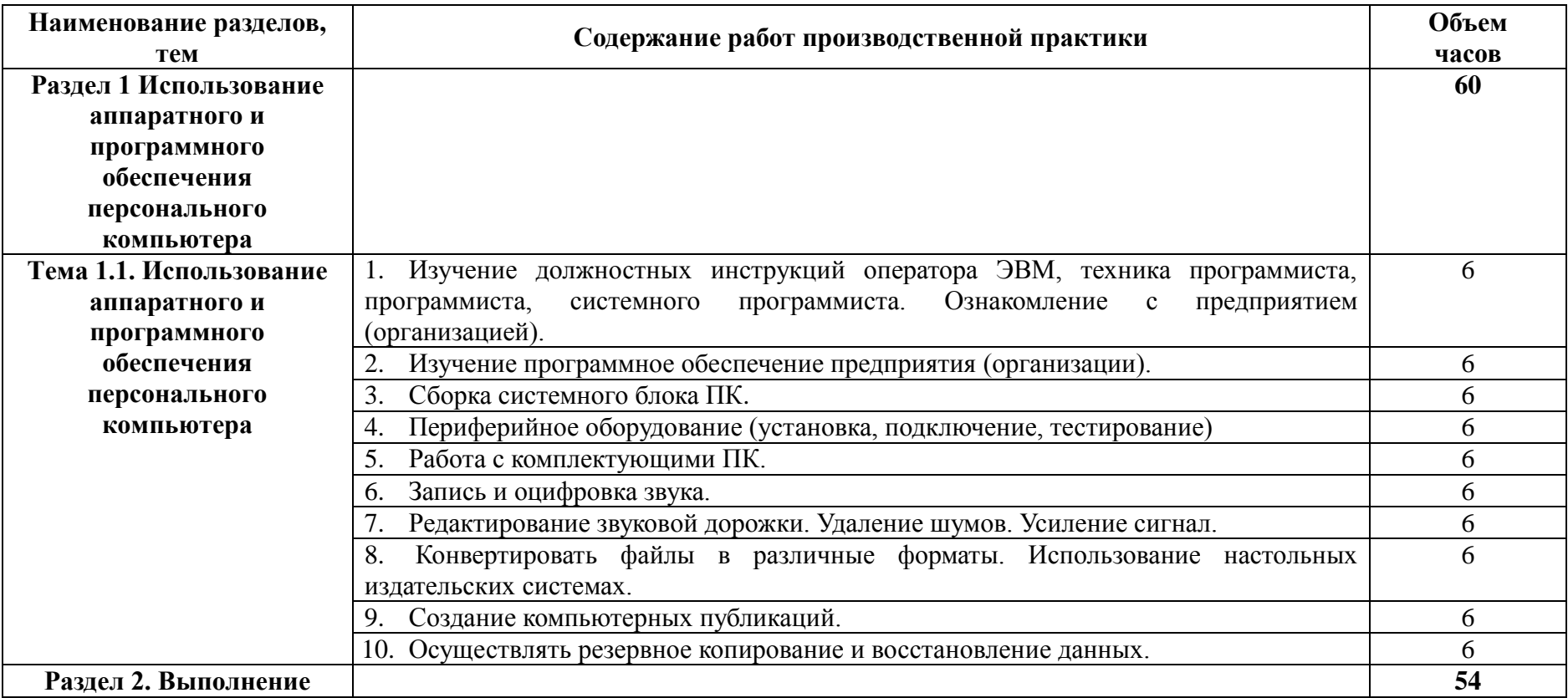

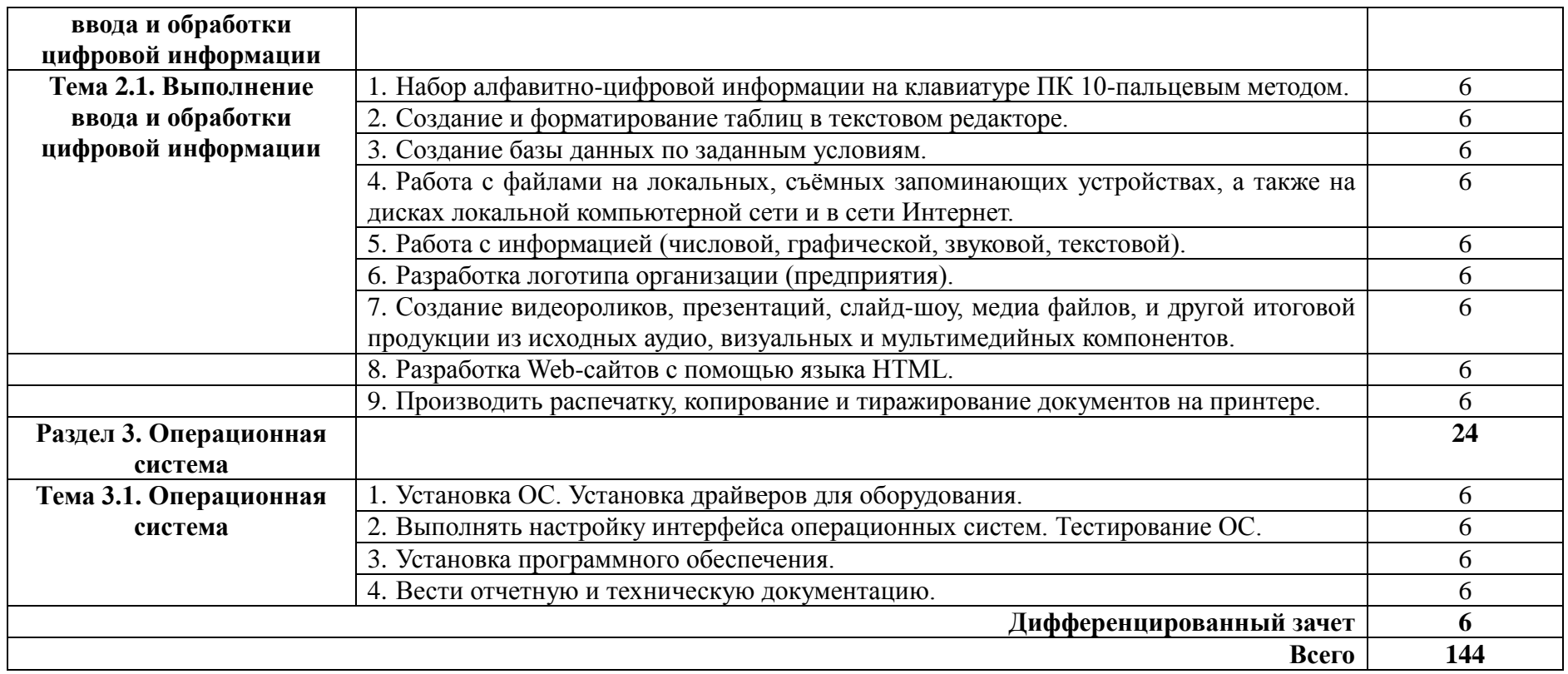

### **4. УСЛОВИЯ РЕАЛИЗАЦИИ РАБОЧЕЙ ПРОГРАММЫ ПРОИЗВОДСТВЕННОЙ ПРАКТИКИ**

### **4.1. Организация практики**

Производственная практика проводится в организациях на основе договоров, заключаемых между профессиональными образовательными организациями (далее – ПОО) и организациями.

Сроки проведения практики устанавливаются образовательной организацией в соответствии с ОПОП СПО.

Производственная практика ПМ.05 Выполнение работ по профессии 16199 Оператор электронно-вычислительных и вычислительных машин проводится под непосредственным руководством и контролем руководителей производственной практики от организаций и ПОО.

ПОО осуществляет руководство практикой, контролирует реализацию программы практики и условия проведения практики организациями, в том числе требования охраны труда, безопасности жизнедеятельности и пожарной безопасности в соответствии с правилами и нормами, в том числе отраслевыми, формируют группы в случае применения групповых форм проведения практики.

Направление на практику оформляется распорядительным актом директора или иного уполномоченного им лица ПОО с указанием закрепления каждого обучающегося за организацией, а также с указанием вида и сроков прохождения практики.

Продолжительность рабочего дня обучающихся должна соответствовать времени, установленному трудовым законодательством Российской Федерации для соответствующих категорий работников, но не более 36 академических часов в неделю.

На период производственной практики обучающиеся приказом по предприятию/учреждению/организации могут зачисляться на вакантные места, если работа соответствует требованиям программы производственной практики, и включаться в списочный состав предприятия/учреждения/организации, но не учитываться в их среднесписочной численности.

С момента зачисления обучающихся на рабочие места на них распространяются требования стандартов, инструкций, правил и норм охраны труда, правил внутреннего трудового распорядка и других норм и правил, действующих на предприятии, учреждении, организации по соответствующей специальности и уровню квалификации рабочих.

За время производственной практики обучающиеся должны выполнить задания на практику в соответствии с данной рабочей программой.

#### **4.2. Требования к минимальному материально-техническому обеспечению производственной практики**

 Производственная практика проводится в организациях/предприятиях, оснащенных современным оборудованием, использующих современные информационные технологии, имеющих лицензию.

### **4.3. Информационное обеспечение обучения**

#### **Основные источники:**

1. Михаил Гук. Аппаратные средства локальных сетей: Энциклопедиа.-СПб.:Питер, 2015

2. Гохберг, Г.С.Информационные технологии: учебник/ С.Г. Гохберг, А.В. Зафиевский А.В., А.А. Короткин. – М.: ОИЦ «Академия», 2015

3. Гребенюк, Е.И. Технические средства информатизации: учебник/ Е.И. Гребенюк, Н.А. Гребенюк. – М.: ОИЦ «Академия», 2014

4. Голицына, О.Л., Максимов, Н.В., Партыка, Т.Л., Попов, И.И. Информационные технологии – учебник – 2 издание, - М.: ФОРУМ: ИНФРА– М., 2015

5. Румянцева, Е.Л., Слюсарь, В.В. Информационные технологии – учебное пособие – М.: ИНФРА – М: ФОРУМ, 2015

#### **Дополнительные источники**

1. Основы современных компьютерных технологий: Учебное пособие /Под редакцией проф. Хомоненко А.Д. – СПб.: КОРОНА принт, 2016

2. Торокин А.А. Инженерно-техническая защита информации: Учебное пособие. - М.: Гелиос-АРВ, 2015

### **4.4. Кадровое обеспечение образовательного процесса**

Руководство производственной практикой осуществляется преподавателями дисциплин профессионального цикла.

Требования к квалификации педагогических кадров – в соответствии с требованиями действующего федерального государственного образовательного стандарта.

Квалификация педагогических работников образовательной организации должна отвечать квалификационным требованиям, указанным в квалификационных справочниках, и (или) профессиональных стандартах.

### **4.5. Требования к организации аттестации и оценке результатов производственной практики**

В период прохождения производственной практики обучающимся ведется дневник практики. По результатам практики обучающимся составляется отчет, который утверждается организацией.

В качестве приложения к дневнику практики обучающийся оформляет материалы, подтверждающие практический опыт, полученный на практике.

По итогам практики руководителями практики от организации и от образовательной организации формируется аттестационный лист, содержащий сведения об уровне освоения обучающимся профессиональных компетенций, характеристика организации на обучающегося по освоению общих компетенций в период прохождения практики.

Аттестация производственной практики проводится в форме дифференцированного зачета в последний день производственной практики на базах практической подготовки и/или в учебно-производственной мастерской.

### **5. КОНТРОЛЬ И ОЦЕНКА РЕЗУЛЬТАТОВ ОСВОЕНИЯ ПРОИЗВОДСТВЕННОЙ ПРАКТИКИ**

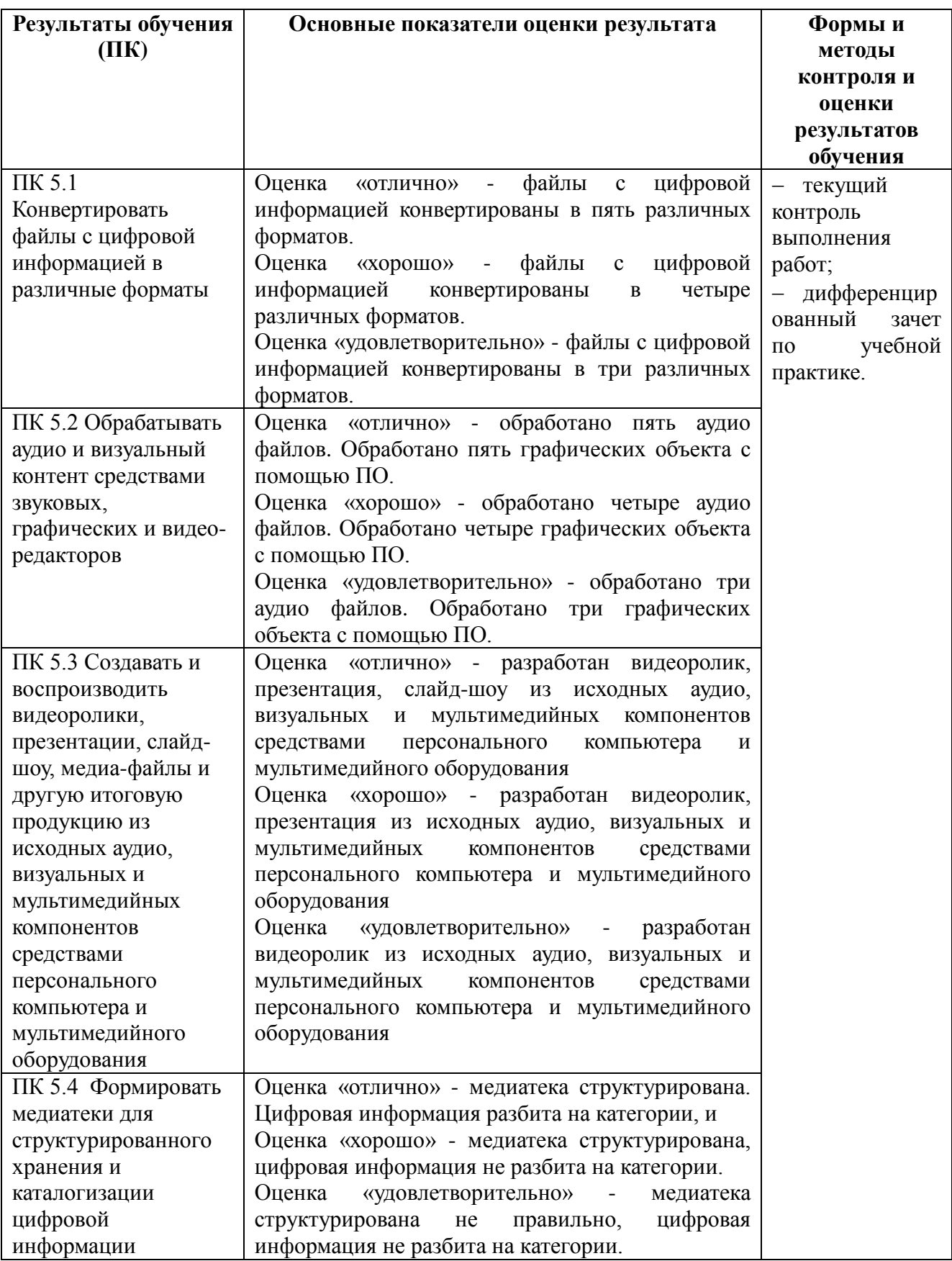

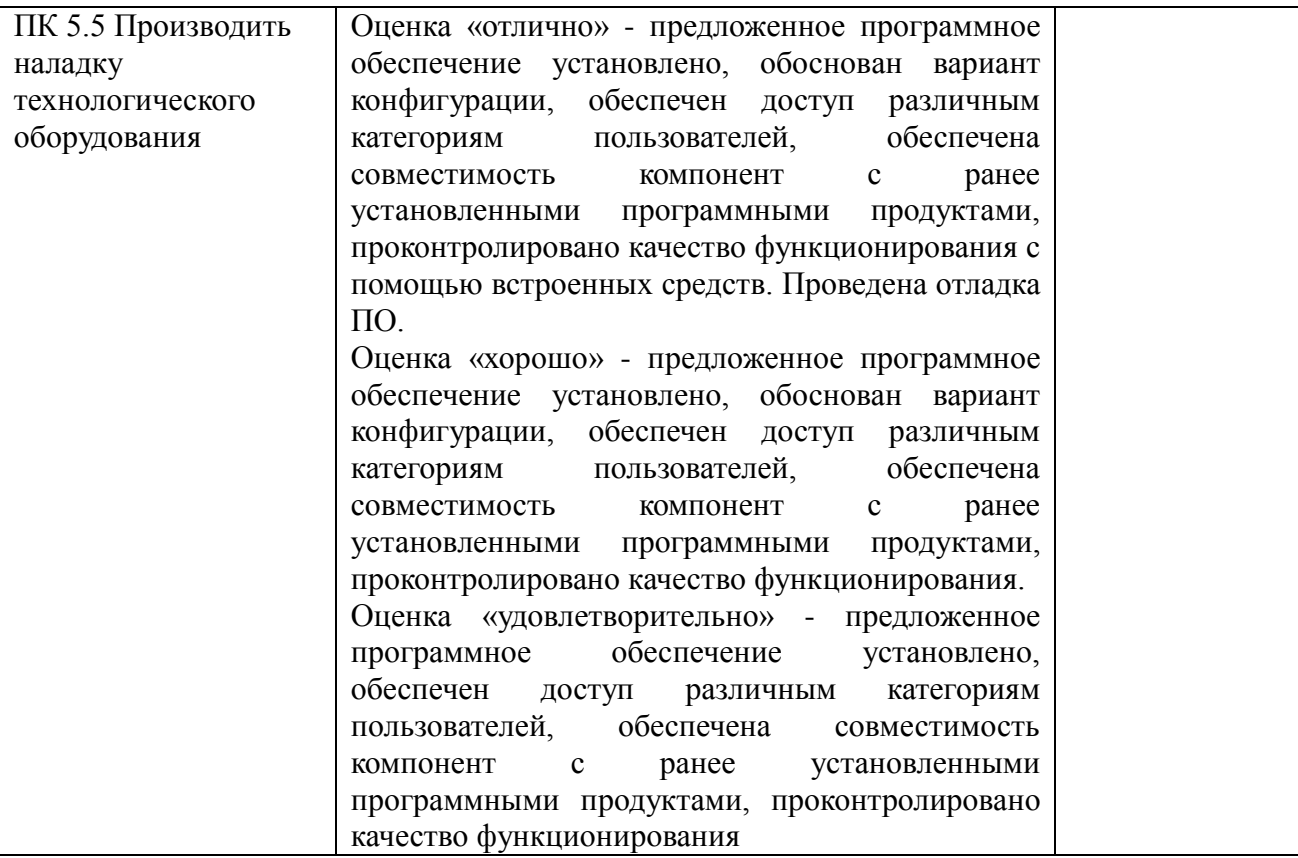

# **ЛИСТ АКТУАЛИЗАЦИИ РАБОЧЕЙ ПРОГРАММЫ**

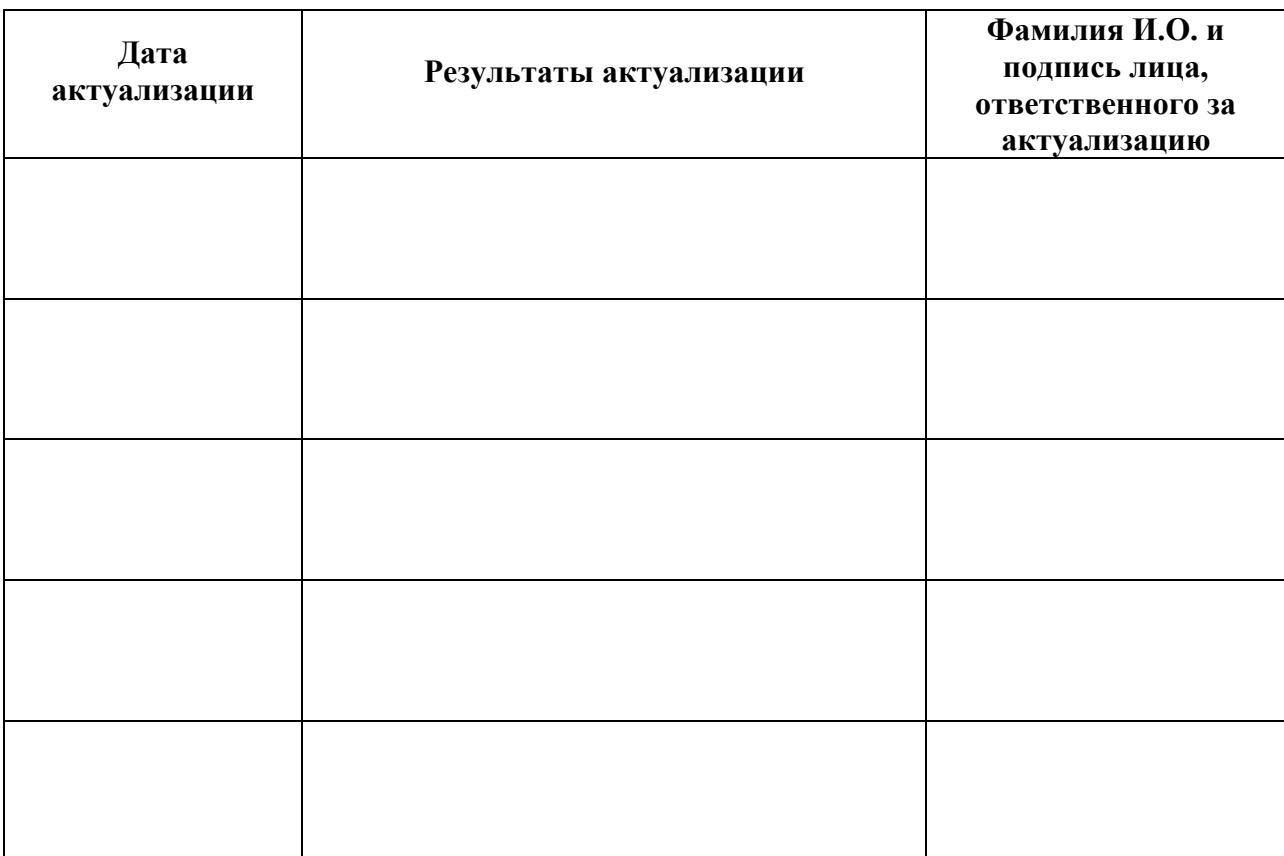

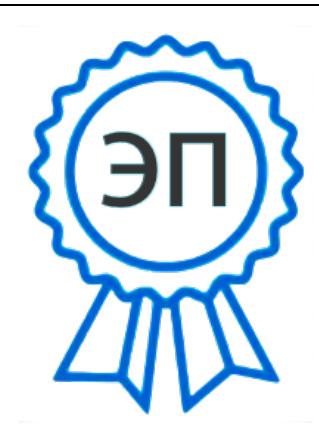

C=RU, O=ГБПОУ СПК, CN=Шиляева О.Н., E=spc\_szr@samara.edu.ru 00823eeef32dc7c1bf 2021.07.01 21:12:04+04'00'